# *Введение в Pascal*

### Вспоминаем!

Программа состоит из 4 блоков.

Название программы

• Program test;

Описание переменны х

• Var • A, b: integer; • C, D: real;

Основной алгоритм

• Begin • End.

### Арифметические

### Сложение ЧИИ

- $a:= 5$ ;  $(a=5)$
- $a:= a+1$ ;  $(a=6)$

#### Вычитание

•  $a:= 5;$   $(a=5)$ •  $a:= a-1; (a=3)$ 

#### Умножение

- $a:= 5;$   $(a=5)$
- $a := a * 3$ ;  $(a = 15)$

Деление (div) целочисленное

• 
$$
a := 13
$$
;  $(a=5)$   
•  $a := a \text{ div } 5$ ;  $(a=2) 15/5 = 2(3)$ 

Деление (mod) остаток от деления

•  $a:= 13;$   $(a=5)$ • a:= a div 5; (a=3) 15/5= 2(**3**)

## Операторы ввода-

ni Inn

### Ввод

- Read (переменная)
- Readln(переменная

#### ) Вывод

- writeln (Данные)
- write(Данные)

Оператор **readln отличается от** оператора **read** только лишь тем, что после ввода данных переводит курсор на следующую строку.

Оператор **write отличается от** оператора **writel n** только лишь тем, что после вывода данных переводит курсор на следующую строку.

### Оператор read

При выполнение команды read(данные) исполнитель (процессор) будет ждать (не выполнять остальную часть кода) пока пользователь не напишет данные на клавиатуре и нажмёт enter (ввести).

> Read(a); Запишет ПЕРВОЕ число в переменную «а»

### Read(a, b);

Запишет ПЕРВОЕ число в переменную «а», ВТОРОЕ число в «b»

## Оператор

При выполнение команды write исполнитель сделает вывод. Вывод чего?

Значения переменной

- $a := 5;$
- Write (a); // выведет 5

### Текста

- · write ('Hello, world');
- Текст пишется в одинарных' кавычках

### А как вывести «До 9 мая осталось 5 дней»?

day  $:= 9;$ ostalos := 5; Write('до' , day , 'мая осталось ' , Ostalos , 'дней'); текс Разделять вывод по типам ОБЯЗАТЕЛЬНО integer **Текс** integer Tekc Разделять с помощью **запятой**. ТЕКСТ В КАВЫЧКАХ

PT Programming Taskbook - Электронный задачник по программированию [PascalABC.NET]

#### Пример програм

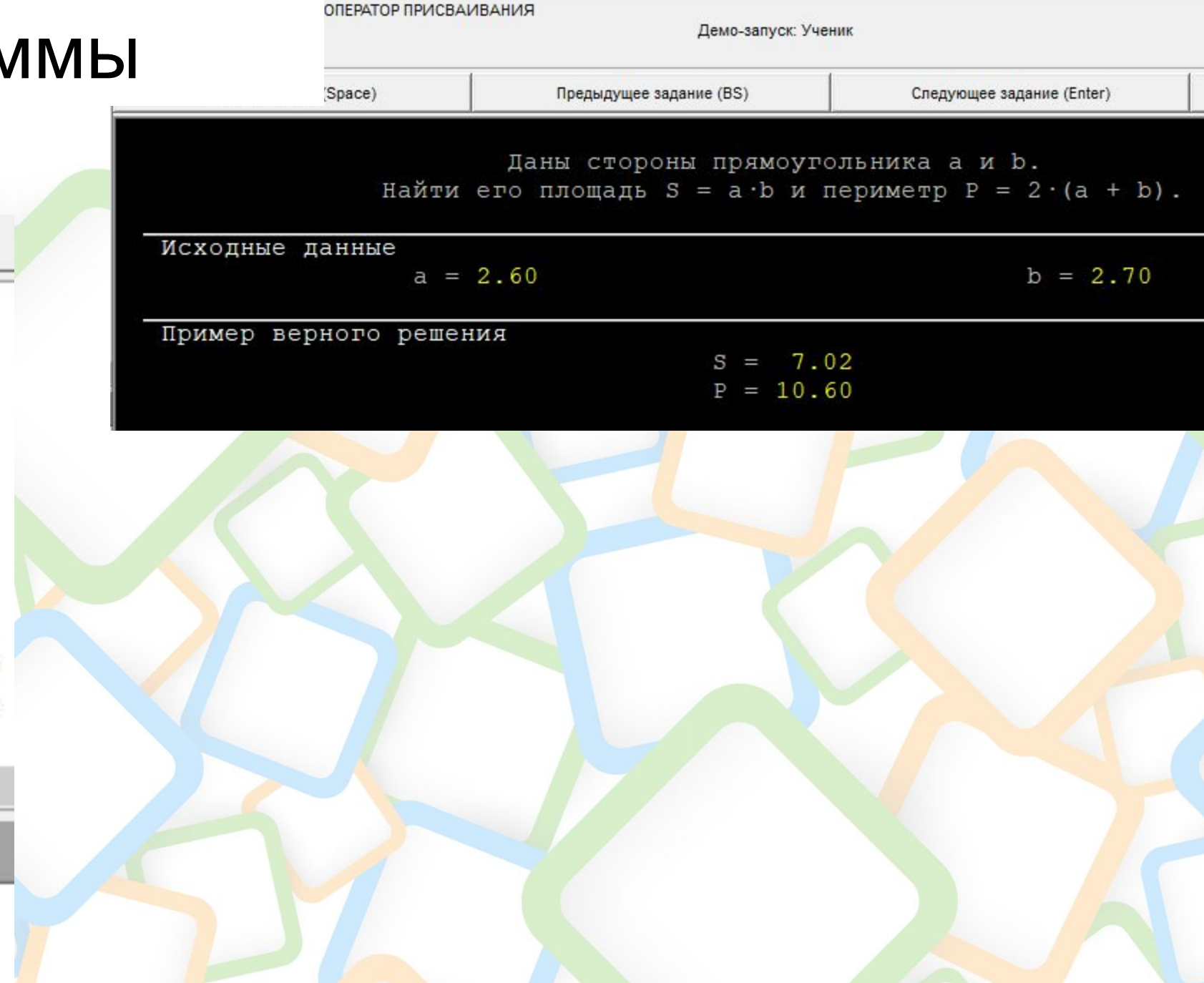

•Program1.pas\* program begin3; var a, b, S, P: real; begin  $a := 2.60;$  $b := 2.70;$  $S := a * b;$  $P := 2*(a+b)$ ; writeln('S = ', S); writeln(' $P = '$ ,  $P$ ); end. ĸ

Окно вывода

 $S = 7.02$  $P = 10.6$ 

### Возможные ошибки

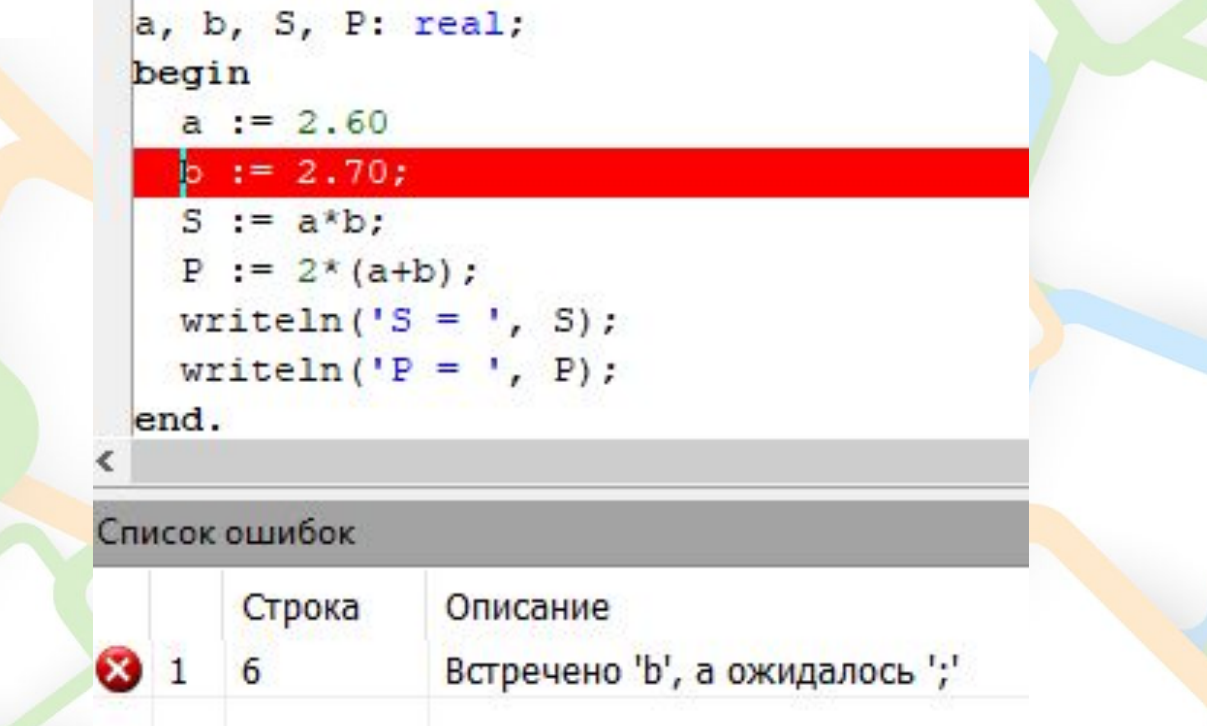

«Ожидалось ';' Забыли/пропустили точку-запятую. Строкой выше, чем написано. Тут на 5 строке, а не на 6, как нам пишут

## «Неизвестное имя» Используете переменную, которую НЕ УКАЗАЛИ в блоке var

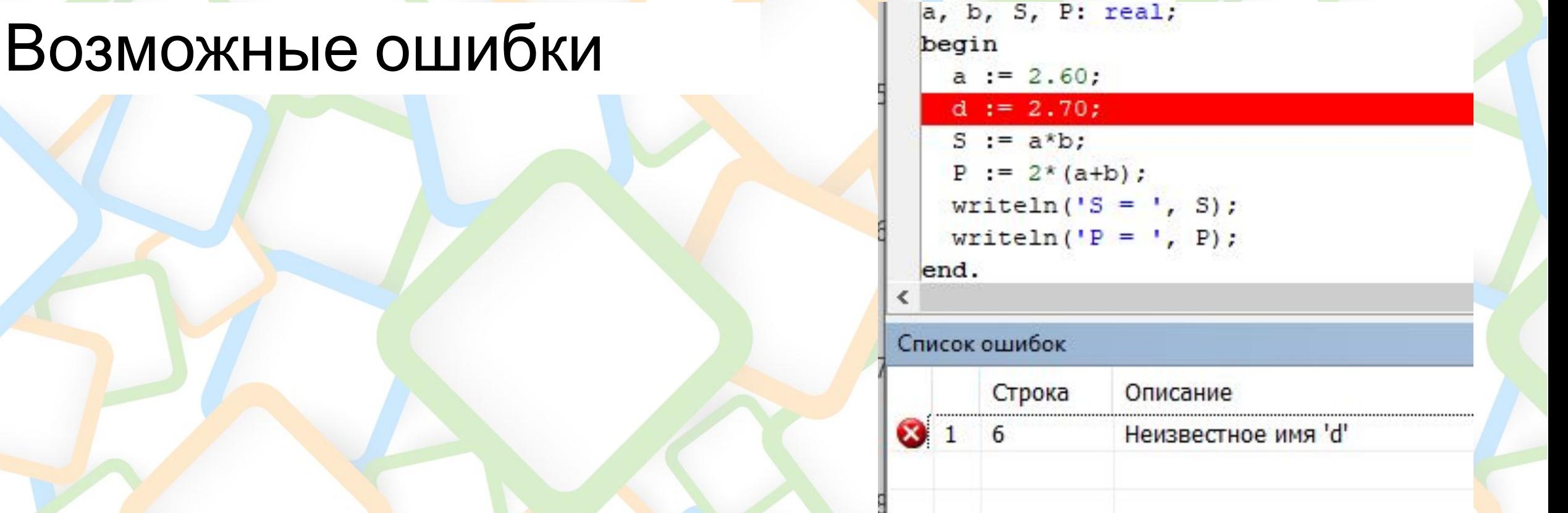

#### Самостоятельное ЗӘДӘНИ<del>С</del> Демо-запуск: Ученик Дат Новые данные (Space) Следующее задание (Enter) Предыдущее задание (BS) Дана длина ребра куба а. Найти объем куба  $V = a^3$  и площадь его поверхности  $S = 6 \cdot a^2$ . Исходные данные  $a = 6.50$ Пример верного решения  $V = 274.625$  $S = 253.500$

#### Самостоятельное **32** Задание: Begin6<sup>®</sup> Демо-запуск: Ученик Дата, время: 25 Новые данные (Space) Предыдущее задание (BS) Следующее задание (Enter) Выход (Esc) Даны длины ребер а, b, с прямоугольного параллелепипеда. Найти его объем V = a b c и площадь поверхности S = 2 (a b + b c + a c). Исходные данные  $a = 5.90$  $b = 9.70$  $c = 5.20$ Пример верного решения  $V = 297.596$  $S = 276.700$

### Самостоятельное

Найти длину окружности L и площадь круга S заданного радиуса R:  $L = 2 \cdot \pi \cdot R$ ,  $S = \pi \cdot R^2$ .

В качестве значения т использовать 3.14.

Исходные данные

задание

 $R = 1.50$ 

Пример верного решения

 $L = 9.420$ 

7.065  $S =$ 

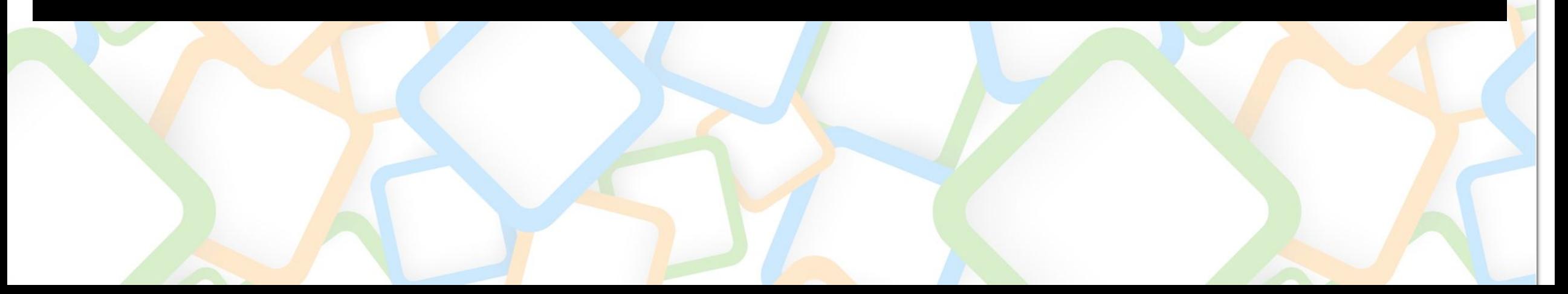